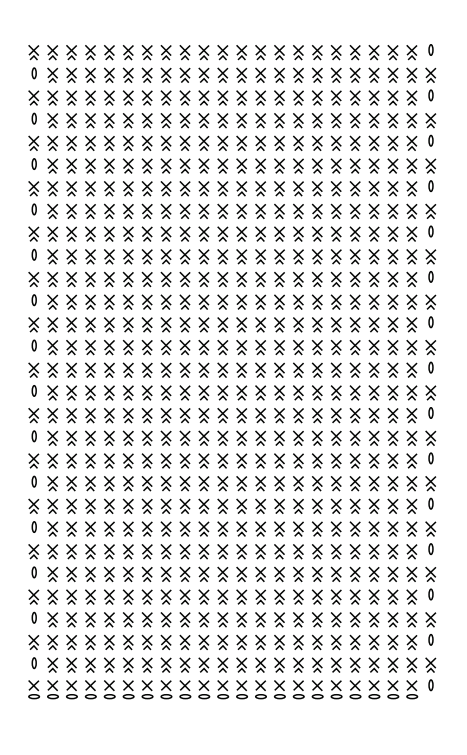

## Gráfico 1

Inicie com 21 correntinhas + 1 correntinhas para virar o trabalho.

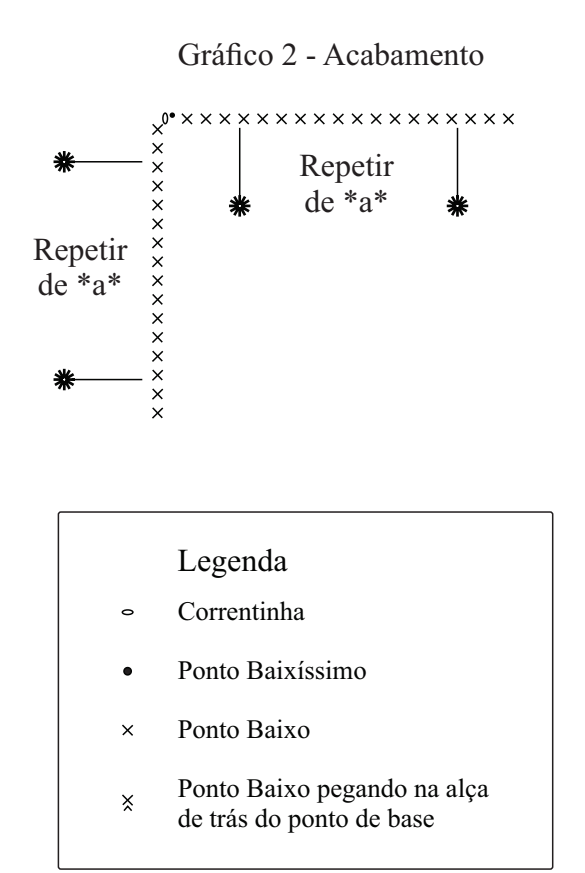